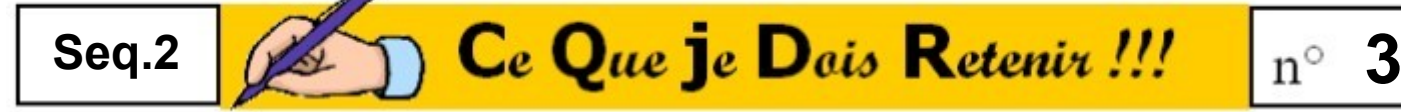

#### **La Réalité Augmentée**

#### Définition :

● Réduisant l'écart entre les mondes virtuels et physiques, la Réalité Augmentée change la façon dont nous voyons, imaginons et apprenons le monde qui nous entoure.

• Les applications et plate-formes de réalité augmentée (RA) **permettent de visualiser des modèles 3D dans l'environnement réel**, en temps réel et à l'échelle.

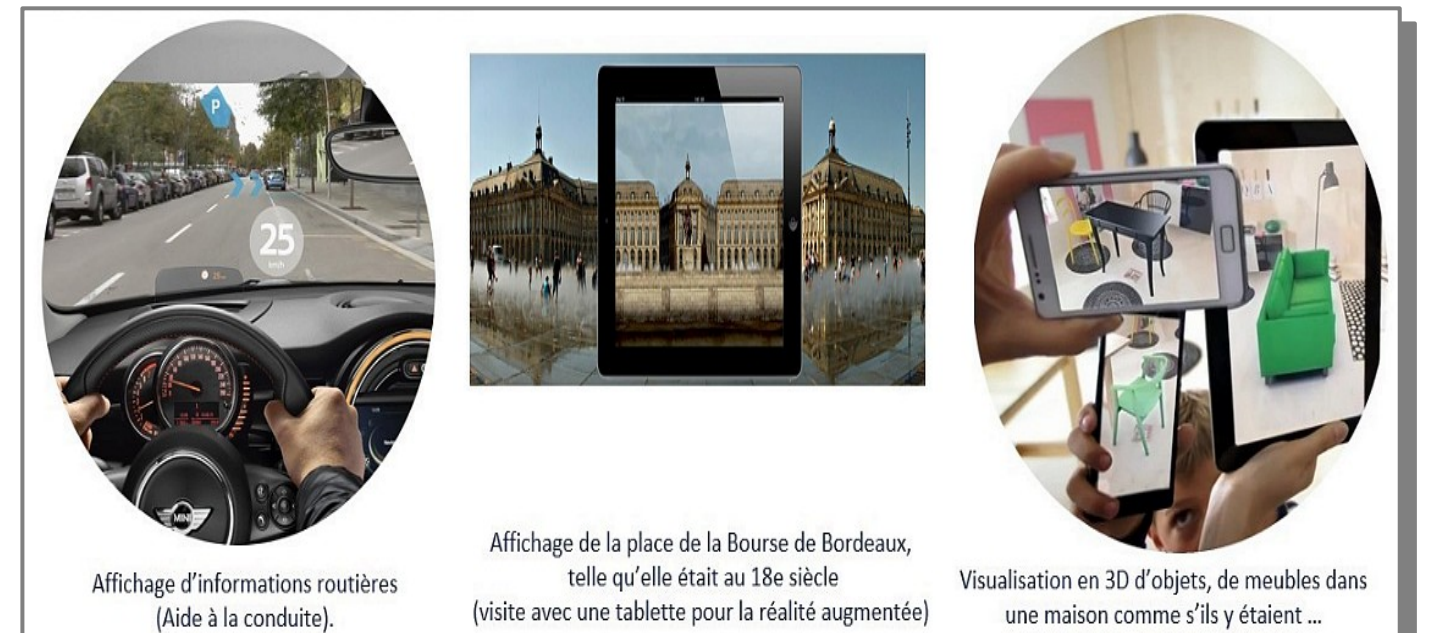

(Aide à la decision d'achat)

## Une démarche

1°)- Se fixer l'**image trigger** (image déclenchante de départ), puis les **overlays** (incrustations).

- 2°)- **Monter l'animation** des actions sur les overlays.
- 3°)- **Sauvegarder** le tout (SAVE).
- 4°)- **Partager** la présentation en connexion (SHARE).

*Remarque* : La **Réalité Virtuelles** consiste à plonger l'utilisateur en **immersion totale dans un univers virtuel**.

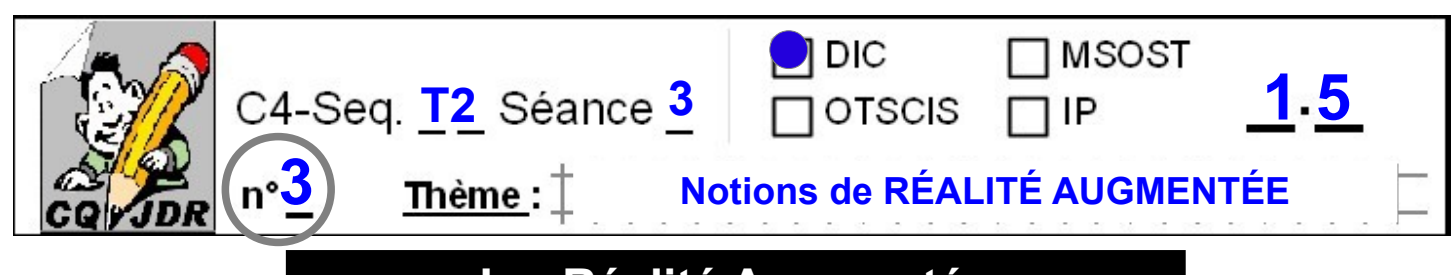

### **La Réalité Augmentée**

### Définition :

● Réduisant l'écart entre les mondes virtuels et physiques, la Réalité Augmentée change la façon dont nous voyons, imaginons et apprenons le monde qui nous entoure.

• Les applications et plate-formes de réalité augmentée (RA) **permettent de visualiser des modèles 3D dans l'environnement réel**, en temps réel et à l'échelle.

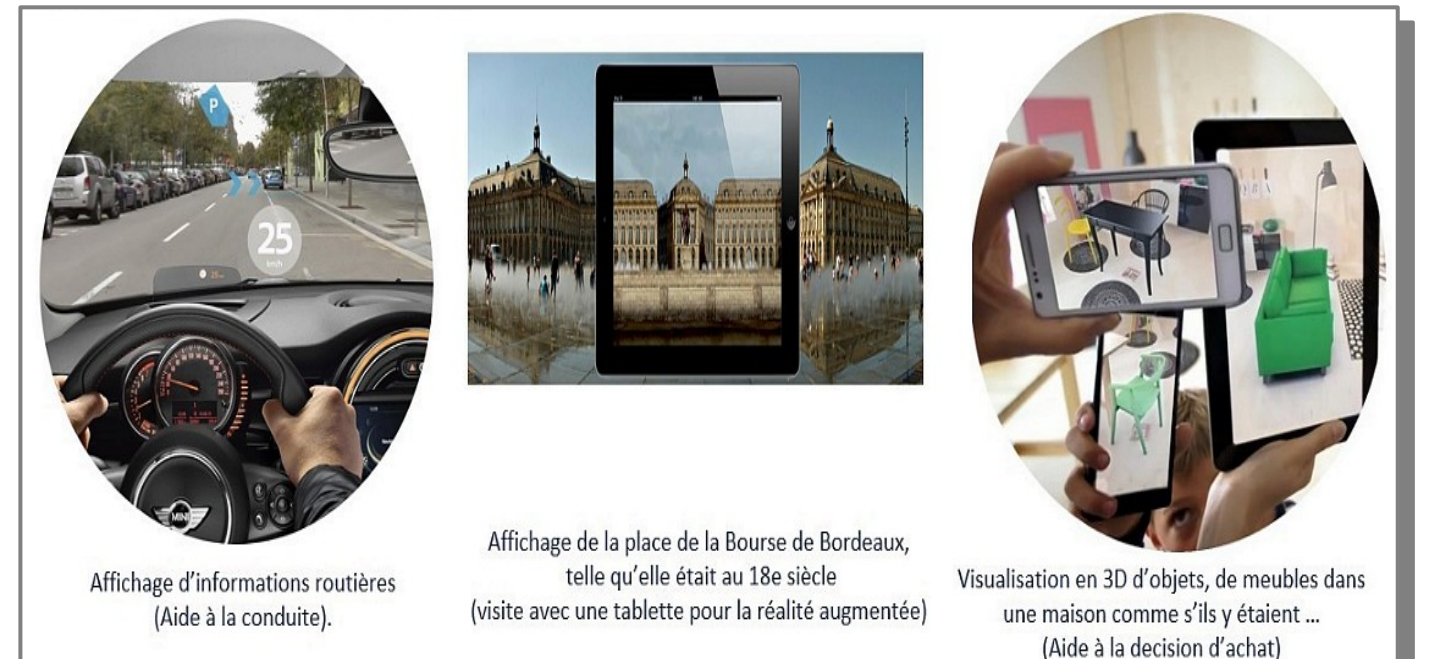

# Une démarche

1°)- Se fixer l'**image trigger** (image déclenchante de départ), puis les **overlays** (incrustations).

- 2°)- **Monter l'animation** des actions sur les overlays.
- 3°)- **Sauvegarder** le tout (SAVE).
- 4°)- **Partager** la présentation en connexion (SHARE).

*Remarque* : La **Réalité Virtuelles** consiste à plonger l'utilisateur en **immersion totale dans un univers virtuel**.

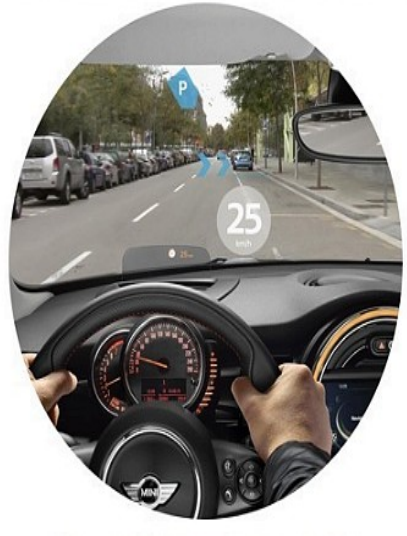

Affichage d'informations routières (Aide à la conduite).

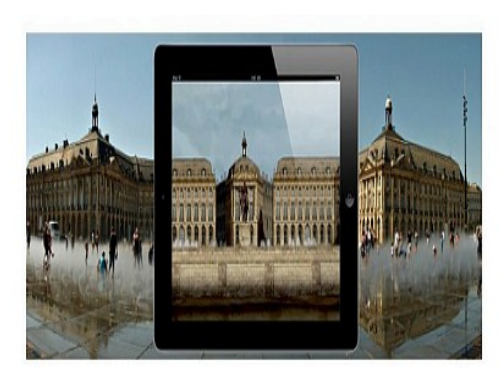

Affichage de la place de la Bourse de Bordeaux, telle qu'elle était au 18e siècle (visite avec une tablette pour la réalité augmentée)

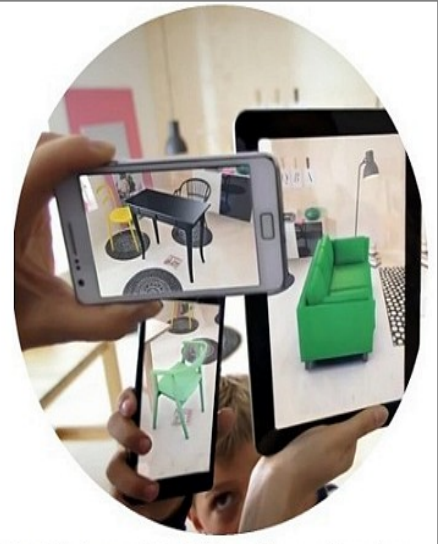

Visualisation en 3D d'objets, de meubles dans une maison comme s'ils y étaient ... (Aide à la decision d'achat)

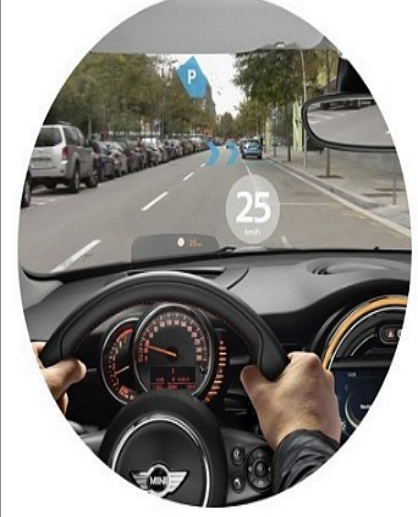

Affichage d'informations routières (Aide à la conduite).

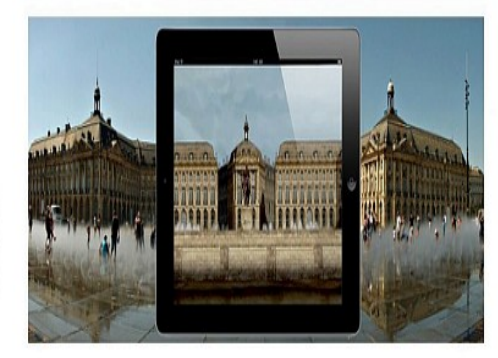

Affichage de la place de la Bourse de Bordeaux, telle qu'elle était au 18e siècle (visite avec une tablette pour la réalité augmentée)

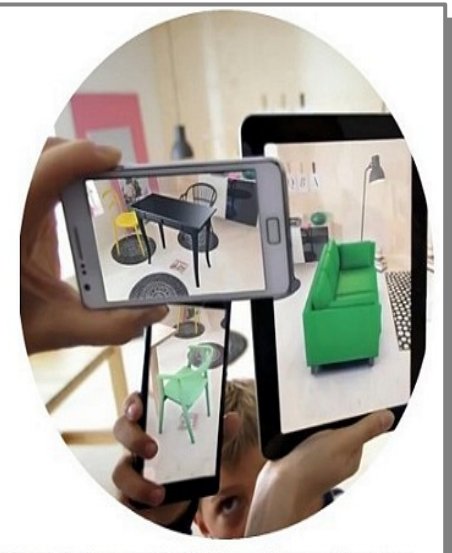

Visualisation en 3D d'objets, de meubles dans une maison comme s'ils y étaient ... (Aide à la decision d'achat)

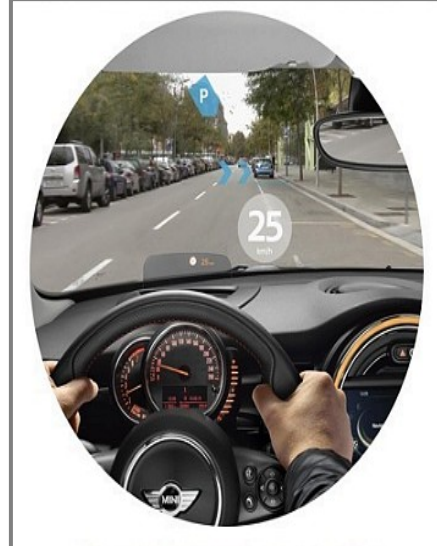

Affichage d'informations routières (Aide à la conduite).

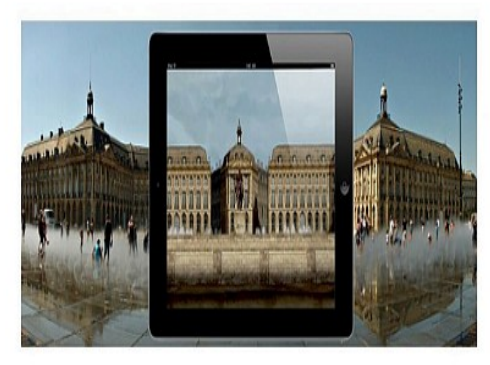

Affichage de la place de la Bourse de Bordeaux, telle qu'elle était au 18e siècle (visite avec une tablette pour la réalité augmentée)

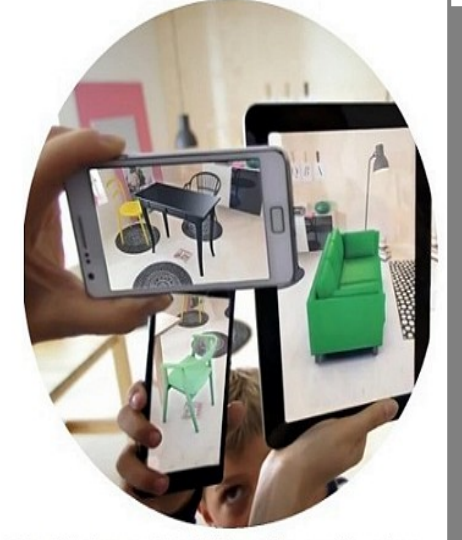

Visualisation en 3D d'objets, de meubles dans une maison comme s'ils y étaient ... (Aide à la decision d'achat)